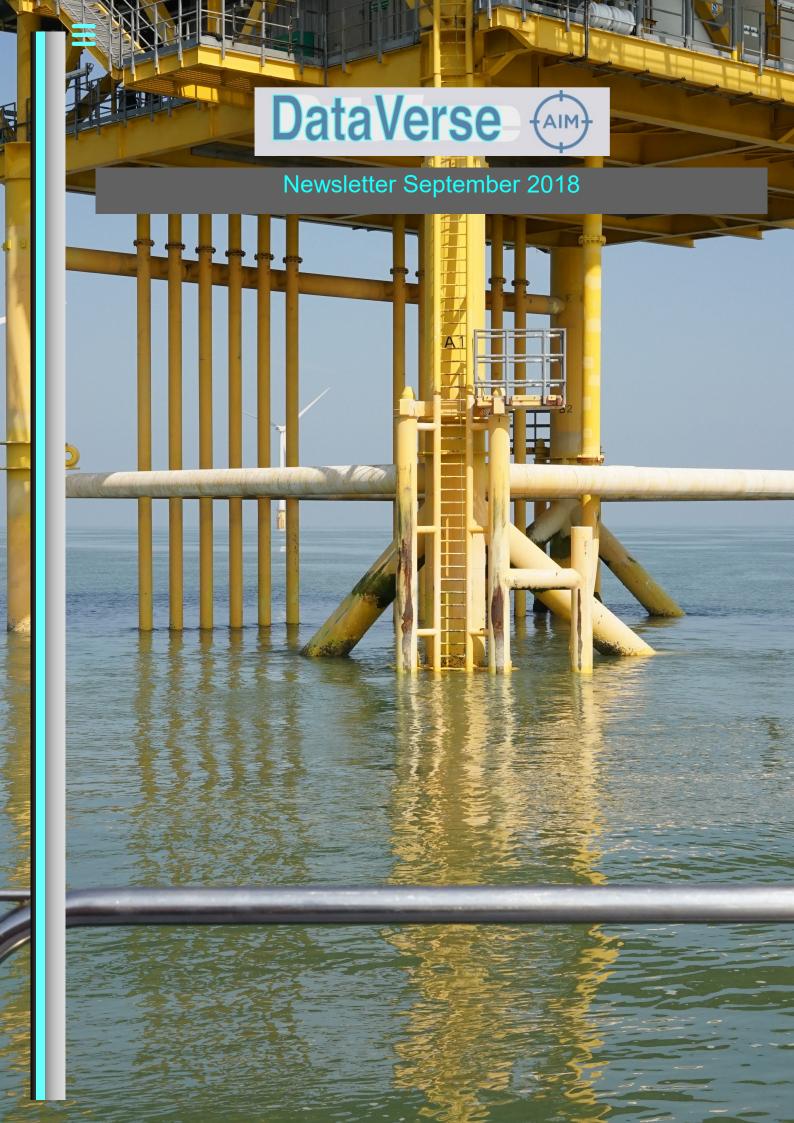

## Newsletter September 2018

This has been a very busy year for DataVerse and we've seen lots of new features added to the software. We've increased our client base and have travelled to Belgium, Holland, Norway and Germany where we will be part of the UK Pavilion stand at Wind Energy 2018 in Hamburg.

## **Geotiff support**

DataVerse can now overlay GeoTIFFs on the visualiser. This new feature allows you to combine landfall or sidescan data with your events for a better overall view.

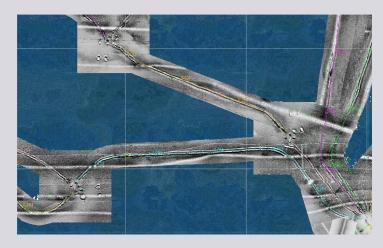

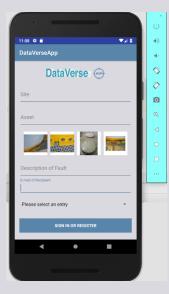

## **Dataverse phone app**

A phone app is being developed to allow field personnel to report HSE or integrity problems direct to your DataVerse. The app allows several pictures to be taken of an anomaly along with its position and audio or typed comments.

Any staff or subcontractors visiting your assets can now gather information or use the new app to verify the completion of repair work.

#### **Data Bookmarks:**

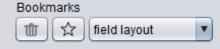

The main menu now boasts a bookmarks pull down menu to let you save common selections of data files. For example all the 2018 event files and their matching multi-beam data. This feature makes DataVerse even faster and easier to use.

Event comments may now be used as labels for 2D and 3D visualisation. This allows fixed items such as well heads or wind turbines to stand out on screen. In the screen grab the wind turbine names are actually in the comment.

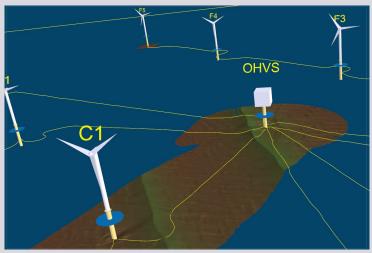

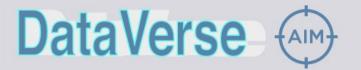

## Newsletter September 2018

#### Multibeam enhancements:

Mutli-beam data was originally held in an SQL database, this has been replaced with our custom binary store which uses 1/9th the disc space of the old system. It's also 170 times faster in loading. We have also added a selector on the load menu to further optimise storage based on the data density of the input files.

Multi-beam can now be used for both bathymetric and onshore terrain models. We've been modelling onshore wind farms along with their access tracks and cable runs. It's also possible to go direct from multibeam to view anomaly images, cross profiles or video data. In order words the 3D multi-beam viewer can now be used to navigate through your data.

A comparison feature has been added to look at the difference between multiple data sets. This has been used with before and after data sets of a rock dumped area to look at the rock dump volume and depths and is proving useful in determining seabed changes due to scour.

## **Visulasoft import:**

In addition to importing video from VisualSoft, we can now automatically import events, navigation track and cross profile data. Events can be saved in any format (including, Sitras, IBIS, PRISM) and event codes automatically mapped from VisualSoft to the client's format. A huge time saver, DataVerse basically makes the deliverable in the client's format with no user intervention.

## **Structural Setup:**

Creating your hierarchy of 2D and 3D drawings has been made easier with more automation and a dedicated QC function. A grid and "snap-to" function can be used to line up your buttons and links making layouts neater.

It's also possible to link buttons to individual documents, directories or images. The redraw speed has been greatly improved for 2D CAD files

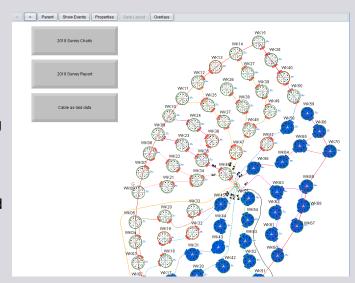

#### **Video Improvements:**

A single video channel can now be made full screen for a more detailed view and up to four video channels are supported. We have also added a multi-timeline facility to permit operation of several ROVs or drones at once. QC has been improved to ensure all events have matching video and that videos actually exist on the file system.

DataVerse can now transcode video. Your videos can now take up far less disc space without compromising on quality. One client used this to send footage from a vessel to shore, something not normally possible with limited bandwidth.

The video pane on the main screen now includes a description column. This is automatically populated based on an intelligently parsed version of the directory name, normally corresponding to the task the video represents. A pull down menu showing all tasks allows videos with no other data, such as diver footage, to be easily located and played.

.

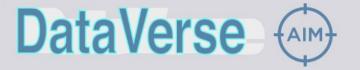

# Newsletter September 2018

#### **Documents tab:**

A documents pane has been added to the main menu to integrate your external documents with DataVerse. The system scans entire server or USB drives and allows easy searching and filtering of the contents. We use this ourselves when new clients hand us terabytes of information to import and it's a huge help. With a few mouse clicks you can find what you need, no more searching directories for that elusive file – just ask DataVerse to do the hard work.

#### 3D Structures:

A compass overlay and sea level indicators have been added to the 3D structures viewer. This helps orientate the viewer and we've even seen ROV crews using it to aid situational awareness of a structure in poor visibility.

The model is now easier to control with the addition of dedicated rotation and home buttons.

## **Drive mapping:**

If you use DataVerse on a USB drive or copy data from a server to your laptop you'll appreciate the new drive mapping function. This allows you to quickly and easily set the drive letters for external video, documents and structures without having to manually edit setup files.

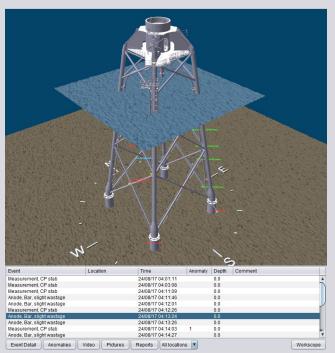

#### **Data Import:**

The ASCII import function has gained some nice new features including the ability to handle multiple files at once. This was recently used to import 70 Excel spreadsheets containing infield cable run positions in just a few seconds. A real time saver. We can also import 5 point cross profiles now.

#### **Future additions:**

The roll out of the DataVerse phone app will be the priority for the next few months, we look forward to your comments on it. We also intend to add GIS shape files as an overlay to complement our new GeoTIFF import.

Customers have been asking us to look at onshore wind farms and other structures recently. We've already added a few features to support this, such as 3D roadways for wind farms. But more will definitely be coming as customers find new tasks and roles for the software expanding its capabilities into civil engineering projects.

One things for sure, it's going to be an interesting year ahead!